### **BAB III**

# **METODE PENELITIAN**

# **A. Jenis dan Pendekatan Penelitian**

# **1. Jenis Penelitian**

Penelitian ini termasuk jenis penelitian komparasi, penelitian komparatif adalah sejenis penelitian deskriptif yang ingin mencari jawaban secara mendasar tentang sebab-akibat, dengan menganalisis factor-faktor penyebab terjadinya ataupun munculnya suatu fenoma tertentu. Menurut Sugiyono (Wiwin Yuliani & Ecep Supriatna: 2023), menjelaskan bahwa penelitian komparatif merupakan bagian penelitian yang membandingkan keberadaan satu variable atau lebih dari dua atau sampel yang berbeda pada waktu yang berbeda.<sup>1</sup> Penelitian ini dilakukan untuk membandingkan persamaan dan perbedaan dua atau lebih fakta-fakta dan sifat-sifat objek yang diteliti berdasarkan kerangka pemikiran tertentu. Dalam penelitian ini peneliti ingin mengetahui apakah terdapat perbedaan yang signifikan hasil belajar siswa yang mendapat perlakuan menggunakan media origami dan perlakuan menggunakan media *papercraft* kelas V MI Al-Mujahidin II Banjarmasin tahun pelajaran 2023-2024.

<sup>1</sup> Wiwin Yuliani dan Ecep Supriatna, *Metode Penelitian Bagi Pemula* (Bandung: Widina Bhakti Persada Bandung, 2023), 21.

# **2. Pendekatan Penelitian**

Penelitian ini menggunakan pendekatan kuantitatif. Pendekatan kuantitatif adalah pendekatan yang ada di dalam usulan penelitian, proses, hipotesis, turun ke lapangan, analisis data dan kesimpulan data sampai dengan penelitiannya menggunakan aspek pengukuran, perhitungan, rumus dan kepastian data numerik.<sup>2</sup> Artinya pendekatan ini dilakukan dengan cara mengumpulkan data-data berupa angka dan menggunakan strategi penelitian eksperimen yang memerlukan data statistik. Pendekatan ini digunakan karena peneliti ingin mengetahui hasil belajar yang siginifikan dengan penggunaan media origami dan *papercraft* siswa kelas V di MI Al-Mujahidin II Banjarmasin.

### **B. Metode dan Desain Penelitian**

Penelitian ini menggunakan bentuk desain penelitian yaitu desain kelompok kontrol *pretest* dan *posttest* (*Pretest*-*Posstest Control Group Design*). Penelitian ini menggunakan metode studi perbandingan (*Comparative Study*) dengan desain *nonequivalent control group design*. Metode penelitian studi komparasi adalah penelitian yang dilakukan dengan cara membandingkan, dalam melakukan perbandingan pada studi komparasi ini biasanya dilakukan untuk membandingkan baik itu dari segi persamaan atau segi perbedaan yang dilakukan berdasarkan algoritme atau pola pemikiran tertentu. Studi komparasi juga merupakan suatu

<sup>2</sup>Lukas S. Musianto *"Perbedaan pendekatan kuantitatif dengan pendekatan kualitatif dalam metode penelitian". Ekonomi Manajemen, Fakultas Ekonomi* Vol.4, No.2 (2020), 125.

metode yang digunakan untuk membandingkan data-data kemudian hasil dari perbandingan tersebut dibuat menjadi sebuah kesimpulan baru.<sup>3</sup>

Metode tersebut terdiri atas dua kelompok eksperiman dan kelompok kontrol. Kelompok eksperiman merupakan kelompok yang akan diberikan perlakuan (*treatment*) oleh peneliti sesuai dengan tujuan penelitian, sedangkan kelompok kontrol merupakan kelompok yang digunakan untuk pembandingan atau sebagai tolak ukur penggunaan media yang dilakukan oleh peneliti.

Desain penelitian ini memiliki dua subjek penelitian yang terdiri dari dua kelompok yaitu kelompok eksperimen dan kelompok kontrol. Kelas eksperimen diberikan perlakuan dengan menggunakan media origami sedangkan kelas kontrol diberikan perlakuan dengan menggunakan media *papercraft.* Masing-masing kelompok mendapatkan *prestest* (O<sub>1</sub>) dan *posttest* (O<sub>2</sub>). Berikut adalah tabel yang digunakan untuk menggambarkan desain penelitian oleh peneliti.

Tabel 3. 1 Desain Penelitian Kelas Eksperimen dan kelas Kontrol.

| Kelompok         | Pretest | Perlakuan | Post-Test |
|------------------|---------|-----------|-----------|
| Kelas Eksperimen |         |           |           |
| Kelas Kontrol    |         |           |           |

Keterangan:

O<sup>1</sup> = *Pretest* untuk mengukut hasil kemampuan siswa sebelum memakai media.

O2 = *Posttest* untuk mengukur hasil kemampuan siswa setelah memakai media**.**

 $X_1$  = Perlakuan dengan menggunakan media origami

X<sup>2</sup> = Perlakuan dengan menggunakan media *papercraft*.

<sup>3</sup>Cokro Edi Prawiro, Muhammad Yusril Helmi Setiawan, dan Syafrial Fachri Pane, *Studi Komparasi Metode Entropy dan Metode ROC* Sebagai Penentu Bobot Kriteria SPK (Bandung: Kreatif Industri Nusantara, 2020), 8

### **C. Setting Penelitian**

Peneliti melakukan penelitian pada siswa kelas V yang akan dilaksanakan di MI Al-Mujahidin II Banjamasin yang beralamat di Jalan Pangeran Antasari Gang 10 Harapan RT 5 No. 66, Pekapuran Raya, Kecamatan Banjarmasin Timur, Kota Banjarmasin, Kalimantan Selatan 70234. Pemilihan madrasah ini sebagai tempat penelitian karena di madrasah ini belum pernah diterapkan penggunaan media origami dan *papercraft* dalam pembelajaran Matematika**.** 

# **D. Populasi dan Sampel Penelitian**

### **1. Populasi Penelitian**

Populasi penelitian merupakan wilayah generalisasi yang terdiri dari objek atau subjek yang mempunyai kualitas dan karakteristik tertentu yang ditetapkan oleh peneliti untuk dipelajari dan ditarik kesimpulan.<sup>4</sup> Populasi dari penelitian ini adalah siswa kelas V di MI Al-Mujahidin II Banjarmasin pada tahun pelajaran 2023/2024 yang berjumlah 31 orang yaitu V A 14 orang dengan jumlah laki-laki 7 dan 7 perempuan orang, dan V B dengan jumlah 16 orang, jumlah laki-laki 7 orang dan 9 perempuan orang.

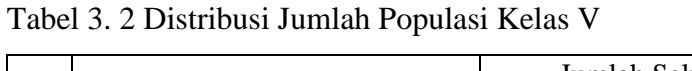

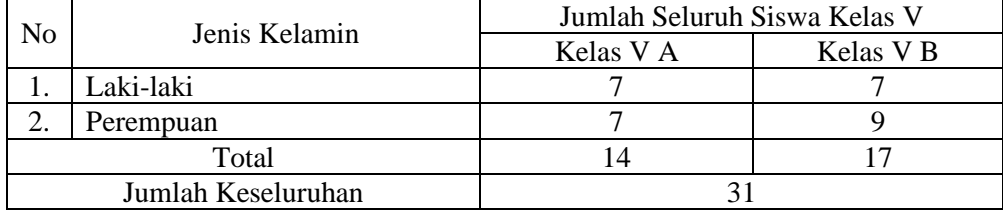

<sup>4</sup> Iwan Hermawan, *Metedologi Penelitian Pendidikan: Kuantitatif, Kualitatif dan Mixed Methode* (Kuningan: Hidayatul Quran Kuningan, 2019), 61.

#### **2. Sampel Penelitian**

Adapun yang menjadi sampel dalam penelitian ini adalah siswa kelas V A dan V B. Karena populasi kurang dari 50, maka seluruh anggota populasi dijadikan sampel atau sering disebut salasi kurang dari 50, maka seluruh anggota populasi dijadikan sampel atau sering disebut sampel total, artinya seluruh anggota populasi dijadikan objek penelitian. Teknik yang digunakan dalam penelitian ini adalah teknik *sampling jenuh* karena menggunakan semua anggota populasi sebagai sampel. Dalam penelitian ini sampel yang akan diambil dari 2 kelas pada kelas V di MI Al-Mujahidin II Banjarmasin tahun ajaran 2023/2024. Kelas V A sebagai kelas yang mendapat perlakuan media origami dan *papercraft* dan kelas V B sebagai kelas yang mendapat perlakuan media gambar*.*

| No | Kelas                  | Jumlah   |
|----|------------------------|----------|
|    | Kelas V A (Eksperimen) | 15 Orang |
|    | Kelas V B (Kontrol)    | 16 Orang |

Tabel 3. 3 Data kelas yang dijadikan sebagai sampel penelitian

# **E. Data dan Sumber Data**

Data yang dikumpulkan dalam penelitian ini adalah berupa data kuantitatif. Menurut Sugiyono (Paulina Y. Amtiran dkk: 2020), data kuantitatif merupakan jenis data yang dapat diukur atau dihitung secara langsung, dan berupa informasi atau penjelasan yang dinyatakan dengan bilangan atau berbentuk angka.<sup>5</sup> Data

<sup>5</sup>Paulina Y. Amtiran, dkk, *Literasi Keuangan Dan Perilaku Keuangan: Suatu Pendekatan Empirik Kasus-Kasus Manajemen* (Malang: CV. Literasi Nusantara Abadi, 2018), 158.

yang akan dipaparkan oleh peneliti sebagai berikut agar penelitian dapat dipahami oleh pembaca.

# **1. Data**

Data yang dipilih dalam penelitian ini ada dua yaitu data pokok dan data penunjang, yaitu sebagai berikut:

a. Data Pokok

Data pokok adalah data yang berkaitan dengan data hasil penelitian, yaitu:

- 1) Data dari hasil *pretest* (tes awal) sebelum diberi *treatment*  (perlakuan) yang berkenaan dengan kemampuan awal siswa dalam memahami mata pelajaran Matematika materi bangun ruang kubus dan balok**.**
- 2) Data dari hasil *posttest* (tes akhir) setelah diberi *treatment* (perlakuan) yang berkaitan dengan tingkat pemahaman dan hasil belajar siswa dalam memahami mata pelajaran Matematika materi bangun ruang kubus dan balok**.**
- b. Data Penunjang

Data penunjang adalah data yang berkaitan dengan gambaran umum lokasi penelitian, yaitu sebagai berikut:

- 1) Profil Madrasah, sejarah, lokasi, dan tujuan MI Al-Mujahidin II Banjarmasin**.**
- 2) Visi dan misi MI Al-Mujahidin II Banjarmasin**.**

3) Keadaan sekolah, guru, karyawan, sarana dan prasarana sekolah dan siswa MI Al-Mujahidin II Banjarmasin.

### **2. Sumber Data**

Sumber data yang diperoleh peneliti didapatkan dari berbagai sumber diantaranya adalah sebagai berikut:

- a) Responden, yaitu siswa kelas V A dan V B MI Al-Mujahidin II Banjarmasin tahun ajaran 2023/2024 yang menjadi sampel penelitian.
- b) Informan tambahan, yaitu orang-orang yang memberikan informasi sebagai penunjang terhadap data-data yang diperoleh dari responden, antara lain kepala sekolah, guru yang mengajar mata pelajaran Matematika di kelas V A dan V B, guru-guru pengajar, dan staf tata usaha MI Al-Mujahidin II Banjarmasin.
- c) Dokumen, yaitu semua catatan ataupun arsip yang memuat data-data atau informasi yang mendukung dalam penelitian ini, baik yang berasal dari guru-guru pengajar maupun staf tata usaha MI Al-Mujahidin.

# **F. Teknik Pengumpulan Data**

Pengumpulan data adalah salah satu kegiatan dalam penelitian. Teknik penelitian data yang digunakan dalam penelitian ini, yaitu sebagai berikut:

**1. Tes**

Tes (*test)* adalah suatu alat penilaian dalam bentuk tulisan untuk mencatat atau mengamati prestasi siswa yang sejalan dengan target penilaian.<sup>6</sup>

<sup>6</sup>Esty Aryani Safithtry. *Asesmen Teknik Tes Dan Non Tes* (Malang: CV IRDH, 2018), 2.

Teknik tes dalam penilitian ini digunakan untuk mengukur pencapaian hasil belajar siswa, untuk teknik tes ini berupa tes obyektif.

Untuk penelitian ini tes yang akan digunakan terbagi menjadi 2 sebagai berikut:

- a. *Pretest* yaitu tes yang digunakan sebelum *treatment* (perlakuan).
- b. *Posttest*, tes yang akan dilakukan setelah perlakuan diberikan berupa media pembelajaran media origami dan *papercraft* materi bangun ruang kubus dan balok pada kelas V diberikan untuk mengetahui pemahaman siswa dan ketuntasan atau keberhasilan belajar siswa pada pokok bahasan.

Hasil tes baik *pretest* dan *posttest* pada proses pembelajaran dihitung menggunakan rumus *percentages corretion* (hasil yang dicapai setiap siswa di hitung pada presentasi jawaban yang benar) sebagai berikut:

$$
S = \frac{R}{N} \times 100
$$

Keterangan:

 $S =$  Nilai yang diharapkan atau dicari

 $R = J$ umlah skor dari item atau soal yang di jawab benar

 $N = Skor$  maksimum ideal dari tes yang bersangkutan

 $100 = \text{Bilangan tetap}$ 

### **2. Observasi**

Menurut Suharsimi Arikunto, observasi adalah sebuah pengamatan secara langsung terhadap suatu objek yang ada di lingkungan baik itu yang sedang berlangsung maupun masih dalam tahap meliputi berbagai aktivitas

perhatian terhadap suatu kajian objek yang menggunakan pengindraan.<sup>7</sup> Jadi, observasi adalah suatu proses pengamatan secara langsung terhadap suatu objek yang akan diteliti. Dalam hal ini pengamatan secara langsung terhadap berbagai kejadian atau situasi yang nyata didalam kelas, sehingga setelah ini didapatkan hasil berupa gambaran, catatan atau secara utuh peristiwa dalam situasi yang berkaitan dengan penelitian.

#### **3. Wawancara**

Wawancara merupakan bentuk suatu tanya jawab yang terjadi antara orang yang mencari informasi (pewawancara) dengan orang yang memberi informasi (narasumber) dengan tujuan untuk mengumpulkan data atau memperoleh infromasi.<sup>8</sup> Jenis wawancara yang dilakukan oleh peneliti adalah wawancara terpimpin, yang mana pewawancara telah menyusun pertanyaan yang ingin diajukan dan bertujuan untuk mengiringi penjawab pada informasiinformasi yang diperlukan saja. Upaya dalam wawancara ini dilakukan untuk mengetahui informasi yang ingin didapatkan seperti mewawancarai guru kelas.

#### **4. Dokumentasi**

Dokumen adalah sumber data yang digunakan untuk melengkapi penelitian, baik berupa sumber tertulis, gambar, film, dan karya-karya monumental, dan semua yang memberikan infromasi bagi proses penelitian.<sup>9</sup>

<sup>7</sup>Suhailasari Nasution, Nurbaiti, dan Arfanudin. *Teks Laporan Hasil Observasi Untuk Tingkat SMP Kelas VII* (Medan: Guepedia, 2020), 13.

<sup>8</sup>Untoro, Joko dkk. *BUKU PINTAR PELAJARAN Ringkasan Materi Lengkap dan Kumpulan Rumus Lengkap* (Jakarta: PT Wahyu Media, 2010), 245.

<sup>9</sup>Fitrah, Muh dan Lutfhfiyah. *Metedologi Penelitian: Penelitian Kualitatif, Tindakan Kelas & Studi Kasus* (Jawa Barat: CV Jejak, 2017), 74.

Agar lebih jelas, berikut ini adalah tabel matriks mengenai data dan sumber

data, serta teknik pengumpulan data.

| No.            | Data                                                                                                    | Sumber Data | Teknik Pengumpulan<br>Data          |
|----------------|----------------------------------------------------------------------------------------------------|-------------|-------------------------------------|
| 1.             | Data Pokok<br>1.<br>Data dari hasil <i>pretest</i> (tes awal)<br>berkenaan<br>dengan<br>yang<br>kemampuan awal siswa dalam<br>memahami<br>pelajaran<br>mata<br>Matematika materi volume dan<br>jaring-jaring<br>bangun<br>ruang<br>(kubus dan balok).<br>Data dari hasil posttest (tes<br>2.<br>akhir) setelah diberi treatment | Responden   | Observasi, tes, dan<br>dokumentasi. |
|                | (perlakuan) yang berkenaan<br>dengan tingkat kemampuan dan<br>hasil belajar siswa menggunakan<br>media origami dan media<br>papercraft pada pembelajaran<br>Matematika kelas V di MI Al-<br>Mujahidin Banjarmasin dikelas<br>eksperimen.                                                                                        | Responden   | Observasi, tes, dan<br>dokumentasi. |
| $\mathfrak{D}$ | <b>Data Penunjang</b><br>Profil Madrasah, sejarah dan<br>1.<br>lokasi MI Al - Mujahidin II<br>Banjarmasin.<br>Visi dan Misi MI Al - Mujahidin<br>2.<br>II Banjarmasin.<br>3.<br>Keadaan sekolah, Guru,<br>karyawan, sarana dan prasana<br>sekolah dan siswa MI Al-<br>Mujahidin II Banjarmasin.                                 | Informan    | Observasi dan<br>dokumentasi        |

Tabel 3.4 Matrix Data, Sumber Data dan Teknik Pengumpulan Data

# **G. Instrumen Penelitian**

# 1. Pengembangan Instrumen

Pengembangan instrumen adalah proses proses pengumpulan dan penggunaan informasi oleh guru melalui sejumlah bukti untuk membuat keputusam tentang pencapaian hasil belajar/ kompetensi siswa.<sup>10</sup> Adapaun

<sup>10</sup>Prihastuti Ekwatiningsih, Pengembangan Instrumen Penilaian Berbasis Kompetensi Untuk Meningkatkan Kualitas Pembelajaran Produktif di SMK, *Jurnal INVOTEC* vol 9, No 1 (2015), 93.

langkah-langkah dalam penyusunan dan pengembangan instrument adalah sebagai berikut:

- a. Mendefinisikan variable
- b. Menjabarkan variable kedalam indicator yang lebih rinci
- c. Menyusun butir-butir
- d. Menganalisis kesahihan (*validity*), dan keterandalan (*reliability*).<sup>11</sup>

Kisi-kisi instrument tes volume dan jaring-jaring bangun ruang pada kubus dan balok terlampir pada lampiran III.

2. Desain Pengukuran

Desain pengukuran dalam penelitian ini digunakan sebagai alat untuk mengetahui penggunaan media origami dan *papercraft* terhadap hasil belajar siswa kelas V pada mata pelajaran Matematika. Data kemampuan siswa baik sebelum ataupun sesudah pembelajaran Matematika di ambil dari nilai *pretest* (tes awal) dan *posttest* (tes akhir) siswa dalam menyelesaikan kompetensi dasar dalam pembelajaran.

a. Skor Hasil Belajar

Dalam rangka mempermudah tahap analisis data pada bab IV, maka diperlukan suatu variable yang akan diukur dalam penelitian ini, yaitu hasil belajar siswa yang diperoleh dari nilai *pretest* (tes awal) dan *posttest* (tes akhir). *Pretest* (tes awal) dan *posttest* (tes akhir) massing-masing terdiri dari atas 10 butri soal dengan menggunakan tes objektif yaitu pilihan ganda. Pada soal tersebut siswa akan memilih salah satu jawaban yang tepat dari

<sup>11</sup>Yusqi Audah Firdaus, *Instrumen Penilaian,* Universitas Bina Darma.

empat jawaban alternative jawaban. Soal yang digunakan dalam *pretets* (tes awal) sama dengan soal yang digunakan untuk *posttest* (tes akhir). Skor tes dalam penelitian ini dapat dilihat pada tabel berikut:

Tabel 3.5 Penilaian Hasil Belajar

| <b>Bentuk Tes</b> | Jumlah soal | Nomor Soal | Skor Setiap<br>Soal | Total |
|-------------------|-------------|------------|---------------------|-------|
| Essay             |             | l-10       |                     | 100   |

Penilaian hasil belajar dari tes tersebut dapat dihitung dengan menggunakan rumus:

$$
N = \frac{Skor\,Perolehan}{Skor\,maksimum} \; \chi \; 100
$$

Keterangan :

 $N = n$ ilai akhir

Permendikbud menjelaskan bahwa penilaian acuan kriteria (PAK) merupakan penilaian pencapaian kompetensi yang berdasarkan pada kriteria ketuntasan minimal (KKM).<sup>12</sup> Berdasarkan hal tersebut maka nilai siswa yang sudah diperoleh akan diklasifikasikan atau dikelompokkan dalam beberapa kategori. Pengklasifikasian ini berdasarkan pada kriteria ketuntasan minimal (KKM) yang telah ditetapkan di Madrasah ini yaitu 60. Kemudian untuk penentuan tentang predikat nilai pada penilaian ini menggunakan aplikasi raport digital. Klasifikasi nilai siswa dapat dilihat pada tabel berikut ini.

<sup>12</sup>Wahyu Gatot, *Penilaian dan Evaluasi Proses dan Hasil Belajar* (Jakarta: Guru Pembelajaran Modal Pelatihan Guru, 2016), 13.

Tabel 3.6 Interpretasi Hasil Belajar<sup>13</sup>

| No. | Nilai                    | Predikat | Kualifikasi     |
|-----|--------------------------|----------|-----------------|
|     | $87,00 \le A \le 100,00$ |          | Sangat Baik     |
|     | $73,00 \le B \le 87,00$  |          | Baik            |
|     | $60,00 \le C \le 73,00$  |          | Cukup           |
|     | D < 60,00                |          | Perlu Bimbingan |

Berikut rumus yang digunakan untuk menentukan persentasi pada hasil yang diperoleh:

$$
P = \frac{F}{N} \times 100\%
$$

Keterangan:

*P =* Persentase

*F =* Frekuensi yang sedang dicari persentasinya

*N* = Jumlah Frekuensi

Nilai yang didapat akan diproses dengan uji statistik untuk mengetahui ada tidaknya perbedaan signifikan dari hasil belajar siswa yang diteliti yang akan dijelaskan secara terperinci pada teknik analisi data.

b. Indikator Keberhasilan

Indikator keberhasilan siswa diukur menggunakan standar yang telah ditetapkan oleh pihak sekolah. Secara individual, siswa dikatakan berhasil dalam belajar jika memperoleh nilai 60,00 untuk mata pelajaran matematika. Selanjutnya nilai yang diperoleh akan diproses dengan uji statistik untuk mengetahui ada tidaknya perbedaan yang signifikan dari hasil belajar siswa dengan menggunakan media origami dan *papercraft.*

<sup>13</sup>Umi Chotimah dan Mariyani, *Buku Ajar Evaluasi Pembelajaran Ppkn* (Palembang: Bening Media Publishing, 2021), 190-191

# **H. Teknik Analisis Data**

Setelah analisis data disajikan kemudian data tersebut di analisis. Analisis data adalah sebagai upaya yang dilakukan untuk mengklasifikasikan atau mengelompokkan data, data-data tersebeut adalah sebagai berikut:

### **1. Rata-rata (Mean)**

Kualifikasi hasil belajar yang diperoleh siswa dapat diketahui rata-rata yang dirumuskan dengan:

$$
\overline{X} = \frac{\sum f_i x_i}{\sum f_i}
$$

Keterangan:

 $\bar{x}$  = nilai rata-rata (*mean*)

 $\sum f_i x_i$  = jumlah perkalian antara masing-masing data frekuensinya

 $\sum f_i$  = jumlah data

# **2. Standar Deviasi**

Standar deviasi adalah nilai akar dari varian atau simpangan baku. Rumus standar deviasi, data dsitribusi frekuensi:

$$
S = \sqrt{\frac{\sum f_i (x_i - \overline{x})^2}{n-1}}
$$

Keterangan :

- $S =$ standar deviasi data
- $\bar{x}$  = nilai rata-rata (*mean*)
- $\sum f_i$  = jumlah frekuensi data ke-i yang sama i = 1, 2, 3, ....
- $n =$ banyak data
- $x_i$  = data ke-i, yang mana i = 1, 2, 3, ....

# **3. Varians**

Varian sampel digunakan dalam perhitungan uji homogenitas dan uji t. Untuk menghitung varians sampel digunaan rumus sebagai berikut:

$$
S^2 = \sqrt{\frac{\sum f_i (x_i - \overline{x})^2}{n-1}}
$$

Keterangan:

 $S<sup>2</sup>$  = Varians Sampel

### **4. Uji Normalitas**

Pada penelitian data kuantitatif, untuk dapat dilakukannya uji statistik parametric dipersyaratkan berdistribusi normal. Uji normalitas dilakukan dengan menggunakan uji *Liliefors*. Adapun langkah-langkah pengujian dengan menggunakan uji *Liliefors* menggunakan SPSS 22 *For Windows* adalah sebagai berikut:

- a. Pemasukan data ke SPSS
	- 1) Buka lembar kerja baru klik **File-New-Data**
	- 2) Menampilkan **Variabel view** untuk mempersiapkan pemasukan nama dan property variabel.
- b. Mengisi data

Setelah nama variabel didefinisikan, langkah selanjutnya adalah mengisi data nilai. Untuk itu kembalilah ke tampilan pada Data View.

c. Menyimpan data

### 1) Pilih **Analyze-Descriptive Statistics-Explore**

2) Lalu pindahkan nilai pada kotak **Dependent List** dan kelas ke kotak

**List**

- 3) Lalu klik **Display Plots**
- 4) Lalu klik **None** pada kolom **Boxplots**
- 5) Klik **Normalty Plots With Test** pada **Display**
- 6) Klik **Power Estimation** pada kolom **Spread vs Level With Levene Test**
- 7) Lalu klik **Continue**
- 8) Klik **Ok**
- d. Menyimpan hasil Output

Kriteria pengujian uji normalitas menggunakan SPSS adalah sebagai berikut.

- a. Jika Sig. > 0,05 maka data berdistribusi normal
- b. Jika Sig. < 0,05 maka data tidak berdistribusi normal

### **5. Uji Homogenitas**

Setelah data berdistribusi normal, selanjutnya dilakukan uji homogenitas. Uji homogenittas dilakukan untuk mengetaui apakah kedua data itu homogen atau tidak. Adapun langkah-langkah melakukan uji homogenitas menggunakan SPSS 22 *For Windows* sebagai berikut:

- a. Pemasukan data ke SPSS
	- 1) Buka lembar kerja baru klik **File-New-Data**
	- 2) Menampilakan **variabel view** untuk mempersiapkan pemasukan nama dan property variabel.

b. Mengisi data

Setelah nama variabel didefinisikan, langkah selanjutnya adalahmengisi data nilai siswa. Untuk itu kembalilah ke tampilan pada Data View.

- c. Menyimpan data
	- 1) Dari menu utama SPSS, pilih menu **File-Save As**
	- 2) Berikan nama file untuk keseragamaan berikan nama one way anova dan tempatkan file pada directiory yang dikehendaki.
- d. Mengolah data
	- 1) Klik menu **Analyze-Compare Means-One way Anova**
	- 2) Masukan eksperimen pada kotak **dependent list**
	- 3) Masukan Kontrol pada kotak **factor**
	- 4) Klik tombol **Option**
	- 5) Pada **statictics** pilih **Descriptive** dan **Homogenity of variance test**
	- 6) Pada **Missing Value** pilih **Exclude cases analysis by analysis**
	- 7) Klik **Continue**
	- 8) Klik tombol **Post Hoc**....Pilih **Bonferroni dan Turkey**
	- 9) Klik **Continue**
	- 10) Klik **Ok**
- e. Menyimpan hasil Output

Analisis Homogen:

1) Nilai Sig. Atau signifikansi atau probabilitas < 0,05 data berasal dari populasi yang mempunyai varians tidak serupa (tidak homogen).

2) Nilai Sig. Atau signifikansi atau probabilitas > 0,05 data berasal dari populasi yang mempunyai varians serupa (homogen). 14

# **6. Uji t**

Uji t disebut juga dengan uji perbandingan antara dua sampel yang digunakan untuk membandingkan, apakah kedua data (variabel) tersebut sama atau berbeda.<sup>15</sup>

- a. Langkah langkah pengujiannya menggunakan SPSS 22 *For Windows*  adalah sebagai berikut:
	- 1) Buka lembar kerja baru klik **File-New-Data**
	- 2) Menampilkan **variabel view** untuk mempersiapkan pemasukan nama dan property variabel.
	- 3) Pilh menu **Analyze-Compare Mean-Independent-Samples T Test.**
	- 4) masukan variable Nilai ke **Test Variabel (s)** dan kelas ke **Grouping Variable**.
	- 5) Klik tombol **Define Groups** dan isikan 1 di Group 1 dan 2 di Group 2 dan klik tombol continue.
	- 6) Klik **Ok**

<sup>14</sup>Muhammad Ali Gunawan, *Statistik untuk Penelitian* (Yogyakarta: Paranama Publishing, 2013), 70-86.

<sup>15</sup>Norfai, *Analisis Data Penelitian (Analisis Univariat, Bivarial, dan Multivariat)* (Jawab Timur: Cv. Penerbit Qiara Media, 2021), 37.

Pengambilan Keputusan:<sup>16</sup>

Jika Sig > 0,05 maka Ho diterima

Jika Sig < 0,05 maka Ho ditolak

Hipotesis menyatakan adanya hubungan antara variable X dan Y atau adanya perbedaan antara dua kelompok.<sup>17</sup> Hipotesis dalam penelitian ini adalah sebagai berikut:

- Ho : Tidak terdapat perbedaan hasil belajar siswa yang signifikan antara menggunakan media origami dengan *papercraft*
- H<sup>1</sup> : Terdapat perbedaan hasil belajar siswa yang signifikan antara menggunakan media origami dengan *papercraft*
- **7. Uji** *Mann-Whitney* **(Uji U)**

Uji *Mann-Whitney* atau bisa disebut dengan uji U digunakan jika data yang dianalisis tidak berdistribusi normal. Uji U berfungsi sebagai alternatife penggunaan uji t jika persyaratannya tidak terpenuhi.<sup>18</sup> Adapun Langkahlangkah pengujiannya menggunakan SPSS 22 *For Windows* adalah sebagai berikut:

- a. Mengelola Data
	- 1) File-Open-Data-cari dan masukan data nilai siswa
	- 2) Klik menu **Analyze-Non Parametik Test - 2 Independents Sample**

<sup>16</sup>Didik Setyawarno, *Panduan Statistik Terapan untuk Penelitian Pendidikan,* 

<sup>&</sup>lt;sup>17</sup>Sudaryo, *Statistik II Statistik Inferensial untuk Penelitian* (Yogyakarta: Penerbit Andi, 2021), 122.

<sup>18</sup>Sofyan Yamin, *Ebook StatistikTutorial Statistik: SPSS, Lisrel, Warppls & Jasp (Mudah dan Aplikatif)* (Jawa Barat: PT Dewangga Energi Internasional, 2017), 495.

- 3) Masukan Nilai siswa pada kotak **Test Variabel List**
- 4) Masukan Kelas pada kotak **Grouping Variabel**
- 5) **Test Type** : pilih **Mann-Whitney**
- 6) Klik tombol **Define Grouping**
- 7) Isi **Grouping 1** dengan 1 dan **Grouping 2** dengan 2
- 8) Klik **Continue**
- 9) Klik **Ok**
- b. Menyimpan hasil Output

Pengambilan keputusan:

Jika Sig > 0,05 maka Ho diterima

Jika Sig < 0,05 maka Ho ditolak

#### **I. Teknik Validitas**

Sebelum melaksanakan penelitian, peneliti terlebih dahulu mengadakan uji coba pada instrumen test. Tes yang dibuat divalidasi oleh beberapa validator yang memang ahli dalam bidang ilmu Matematika yang bersedia menjadi validator pada uji validasi instrumen tes ini adalah dua orang dosen dari Fakultas Tarbiyah dan Keguruan UIN Antasari Banjarmasin yaitu Bapak Ardian Trio Wicaksono, S. Si., S. Pd., M. Pd dan Ibu Trining Puji Astutik, S. Si., S. Pd., M. Pd serta satu orang guru dari MI Al-Mujahidin II Banjarmasin yaitu Ibu Norhasanah, S. Pd. I. Uji coba dilakukan di Madrasah Ibtidaiyah Muhammadiyah Al-Furqan III Banjarmasin pada tanggal Januari 2023 pada jam ke-2 dan ke-3 pelajaran dengan soal *pretest* dan *posttest* yang terdapat 20 soal pilihan ganda. Berdasarkan hasil uji coba tes akan di dapat data ang selanjutnya dilakukan perhitungan untuk validasi dan reabilitas

instrument tes menggunakan aplikasi SPSS. Hasil instrument tes terhadap uji coba validasi dan reabilitas dapat dilihat pada lampiran VII-VIII.

Hasil soal uji dari validasi dan reabilitas yang sudah di uji cobakan kepada siswa akan digunakan untuk menentukan instrument tes yang akan dipakai dalam penelitian, instrument soal yang dipilih adalah soal yang valid dalam perangkat tersebut. Adapun hasil uji validasi dan reabilitas dapat dilihat pada deskripsi table di bawah.

| No Soal              | Nilai<br>rHitung | Nilai<br>rTabel | Keterangan         | Cronbach's<br>Alpha | Keterangan  |
|----------------------|------------------|-----------------|--------------------|---------------------|-------------|
| <b>Butir Soal 1</b>  | a                | 0,432           | <b>Tidak Valid</b> |                     |             |
| <b>Butir Soal 2</b>  | 0,78             | 0,432           | Valid              |                     |             |
| Butir Soal 3         | a                | 0,432           | <b>Tidak Valid</b> |                     |             |
| <b>Butir Soal 4</b>  | 0,565            | 0,432           | Valid              |                     | Realibitily |
| Butir Soal 5         | $-0,014$         | 0,432           | <b>Tidak Valid</b> |                     |             |
| Butir Soal 6         | 0,442            | 0,432           | Valid              | 0,778               |             |
| Butir Soal 7         | 0,108            | 0,432           | <b>Tidak Valid</b> |                     |             |
| <b>Butir Soal 8</b>  | 0,443            | 0,432           | Valid              |                     |             |
| Butir Soal 9         | 0,269            | 0,432           | <b>Tidak Valid</b> |                     |             |
| Butir Soal 10        | 0,53             | 0,432           | Valid              |                     |             |
| <b>Butir Soal 11</b> | 0,108            | 0,432           | <b>Tidak Valid</b> |                     |             |
| Butir Soal 12        | 0,669            | 0,432           | Valid              |                     |             |
| Butir Soal 13        | 0,439            | 0,432           | Valid              |                     |             |
| Butir Soal 14        | 0,273            | 0,432           | <b>Tidak Valid</b> |                     |             |
| Butir Soal 15        | 0,661            | 0,432           | Valid              |                     |             |
| Butir Soal 16        | 0,661            | 0,432           | Valid              |                     |             |
| Butir Soal 17        | 0,273            | 0,432           | Tidak Valid        |                     |             |
| Butir Soal 18        | 0,043            | 0,432           | <b>Tidak Valid</b> |                     |             |
| Butir Soal 19        | $-0,049$         | 0,432           | <b>Tidak Valid</b> |                     |             |
| Butir Soal 20        | 0,69             | 0,432           | Valid              |                     |             |

Tabel 3.6 Kesimpulan Data Validasi dan Reabilitas

Perhitungan hasil untuk data validasi dan reabilitas yang dilampirkan pada lampiran VI-VII diketahui bahwa ada sebagian yang valid dan tidak valid. Dari 20 soal terdapat 20 soal yang valid dan dapat digunakan untuk *pretest* dan *posttest*. Pada soal nomor **2, 4, 6, 8, 10, 12, 13, 15, 16, dan 20** adalah soal yang valid,

sehingga peneliti akan menggunakan soal tersebut untuk dijadikan sebagai instrument tes saat *pretest* dan *posttest*.